## **ISTRUZIONI PER LA COMPILAZIONE DEL FILE .CSV**

Il file in formato CSV è fornito dal sistema HELIOS e contiene l'elenco dei giovani che hanno presentato domanda in via telematica attraverso il sistema Domanda On Line (DOL).

Pertanto è necessario:

- 1. accedere al sistema HELIOS con l'utenza che ogni Sezione ha ricevuto dal Dipartimento a mezzo e-mail in occasione della compilazione delle graduatorie per i piani progettuali ;
- 2. sul Sistema è presente la funzionalità di "Importazione Graduatorie Volontari" che consente di inserire in modo automatico tutte le informazioni richieste.
- 3. Reperire il file CSV precompilato con i dati dei candidati che hanno presentato domanda in via telematica attraverso il sistema Domanda On Line (DOL).
- 4. Il file precompilato fornito dal sistema riporta alcuni dati di base per l'identificazione del giovane e del progetto/sede sulla quale ha presentato domanda. Riporta inoltre alcune colonne che la Sezione deve compilare riguardanti l'esito della selezione effettuata.
- 5. Completata la compilazione di tutti i dati obbligatori richiesti il file dovrà essere trasmesso a questa Sede Nazionale che, dopo le opportune verifiche, curerà il caricamento sul sistema delle graduatorie di tutte le Sedi.

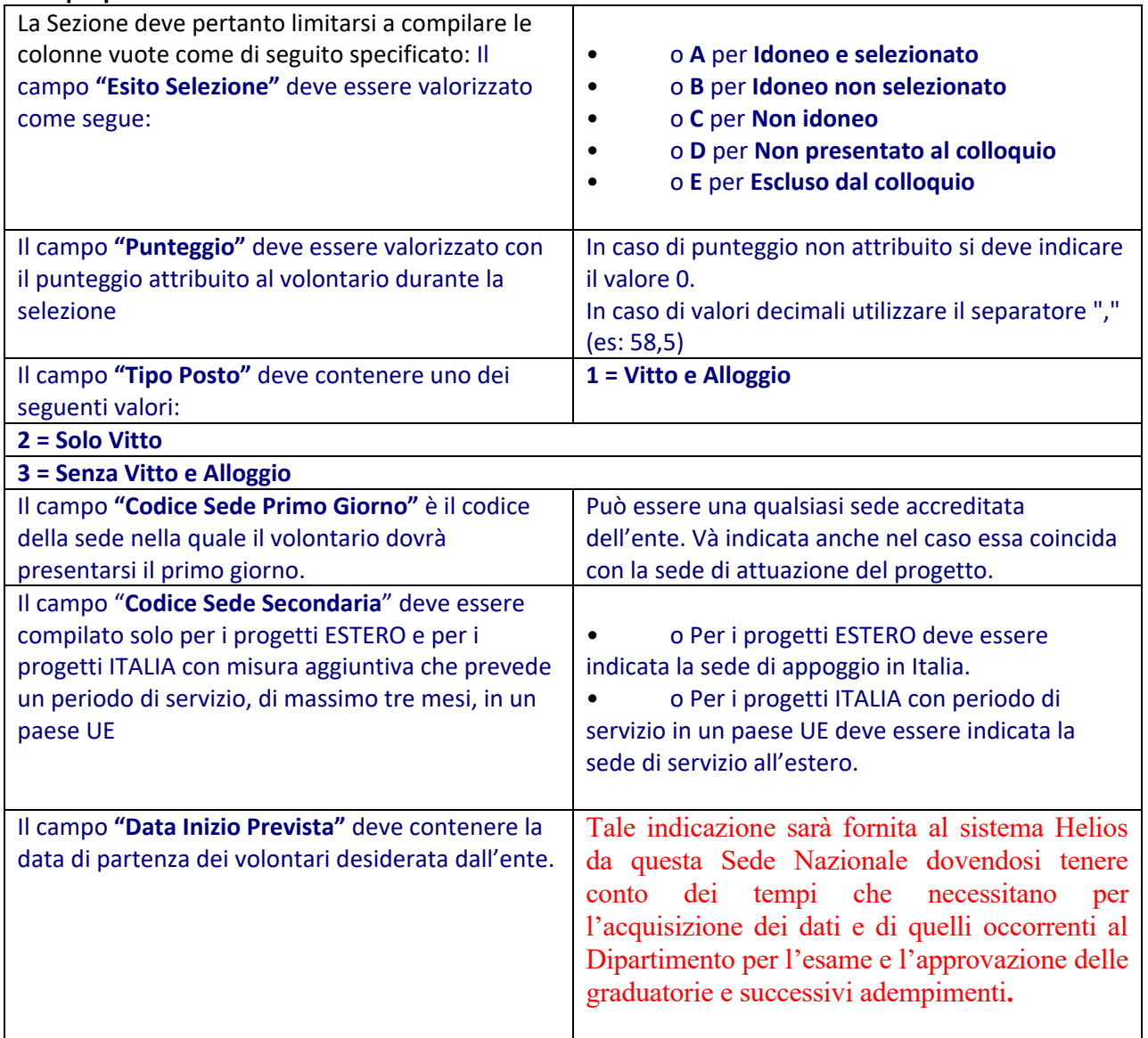

## **I dati proposti dal sistema NON devono essere modificati sul file csv.**